Métodos Computacionais em Física<br>4300331 – 3a-f. 21h 5a-f 19h 4300331 – 3a-f, 21h 5a-f 19h Sala 2001 (antiga sala 201 – Ala Central) - IF

.

 Prof. Luis Gregório Dias da Silva Depto. Física Materiais e Mecânica – IF – USPEd. Alessandro Volta, bloco C, sala 214luisdias@if.usp.br

Página do curso (Stoa -> Cursos -> IF -> 430 -> 4300331) https://edisciplinas.usp.br/course/view.php?id=74467

### O que é este curso?

- É uma disciplina eletiva de introdução <sup>à</sup> aplicação de métodos numéricos em diferentes problemas de Física:
	- $\Box$ Mecânica
	- $\Box$ Eletromagnetismo
	- <mark>□ Física Estatísica</mark>
	- <mark>□ Mecânica Quântica</mark>
	- <mark>□ Redes Neurais e aprendizado de máquina</mark>

### Preciso saber programar para fazer o curso?

T Alguma familiaridade ajuda mas não é pré-requisito. Noçõesbásicas de MatLab<sup>©</sup> serão apresentadas ao longo do curso.

### Este curso **não é...**

- **...**..um curso de programação de MatLab.
- …um curso de Cálculo Numérico.
- $\mathcal{C}^{\mathcal{A}}$  ..um curso de métodos computacionais avançados (DFT, Dinâmica Molecular, Monte Carlo quântico, DMRG, etc.)
- (Para este último, vide curso do prof. Caetano Miranda).

### Conteúdo do curso:

 $\blacksquare$ Introdução ao MatLab (~4 aulas)

Aplicação de métodos computacionais a problemas de:

- $\mathcal{L}_{\mathcal{A}}$ Mecânica (Projeto 1).
- T. Ondas e séries temporais (Projeto 2).
- Г Eletromagnetismo (Projeto 3).
- $\mathbb{R}^2$ Mecânica Estatística (Projeto 4).
- $\mathcal{L}_{\mathcal{A}}$ Mecânica Quântica e Redes Neurais (Projeto 5).

# Avaliação (regras do jogo):

 $\mathcal{L}(\mathcal{A})$  Tarefas de sala de aula (\*) (20%) P. Projetos 1-5 (80%)

$$
M_1=0.2M_T+0.8M_P\,
$$

M<sub>T</sub>: Média das tarefas. M<sub>P</sub>: Média dos Projetos. M<sub>1</sub>: Média 1a avaliação. N<sub>F</sub>: Nota FINAL do curso.

- □ Se  $M_1 \ge 5.0$  (e freqüência minima 70%)  $\rightarrow N_F = M_1$  Aprovado ☺
- □ Se 3.0 ≤ M<sub>1</sub> < 5.0 → Trabalho de Recuperação (N<sub>R</sub>) em <u>data a ser</u><br>confirmada confirmada.

 $\rm N_{F}\!\!=\!\!(\rm M_{1}\!\!+\!\rm N_{R})\!\!/2$ 

- □ Se M<sub>1</sub> < 3.0 → N<sub>F</sub>=M<sub>1</sub> Reprovado ☺
- □ Cuidado com ausências!!  $\Box$
- $\hspace{0.1cm} \blacksquare \hspace{0.1cm} \blacksquare \hspace{0.1cm} \blacksquare$  $_{\mathsf{T}}$  é DIRETAMENTE proporcional à frequência nas aulas!!
- (\*) Apenas os alunos **presentes** na aula terão crédito na Tarefa.

### Mais sobre as Tarefas

- T Haverá tarefas em todas as aulas (cerca de 25).
- T A média das tarefas vale 20% da nota final.
- T. Ausência na aula implica nota zero na Tarefa.
- Tarefas serão entregues e corrigidas on-line via site e-disciplinas.
- $\Box$ Em geral, envolve o upload de um arquivo .m e/ou pdf, etc.
- Prazos de entrega (salvo exceções que serão comunicadas);
	- $\Box$ **□ Tarefas da aula de <b>terça-feira:** 23h55 do dia seguinte (quarta-feira).
	- Tarefas da aula de **quinta-feira:** 23h55 do Domingo seguinte.  $\Box$
	- $\Box$ **NUNCA** deixe para entregar no final do prazo!
	- $\Box$  Podem ocorrer problemas como falha na conexão, falha no computador, falha no envio, etc. etc. Não vale a pena arriscar e acabar ficando com zero!!
- $\Box$ Tarefas enviadas por e-mail **não serão corrigidas** !!!
- Logo: cuidado com ausências em sala e com atrasos na entrega!

Responsabilidade com prazos e organização estão sendo avaliados!!!

### Material do curso:

- P) Notas de aula do professor – em pdf (PowerPoint das aulas)
- Apostilas de MatLab em pdf Disponíveis no site da disciplina.
- Nicholas Giordano, Computational *Physics*, Pearson -- Prentice Hall (1984).
- O curso está estruturado na sequência deste livro.
- A biblioteca tem uma cópia da 1a edição.

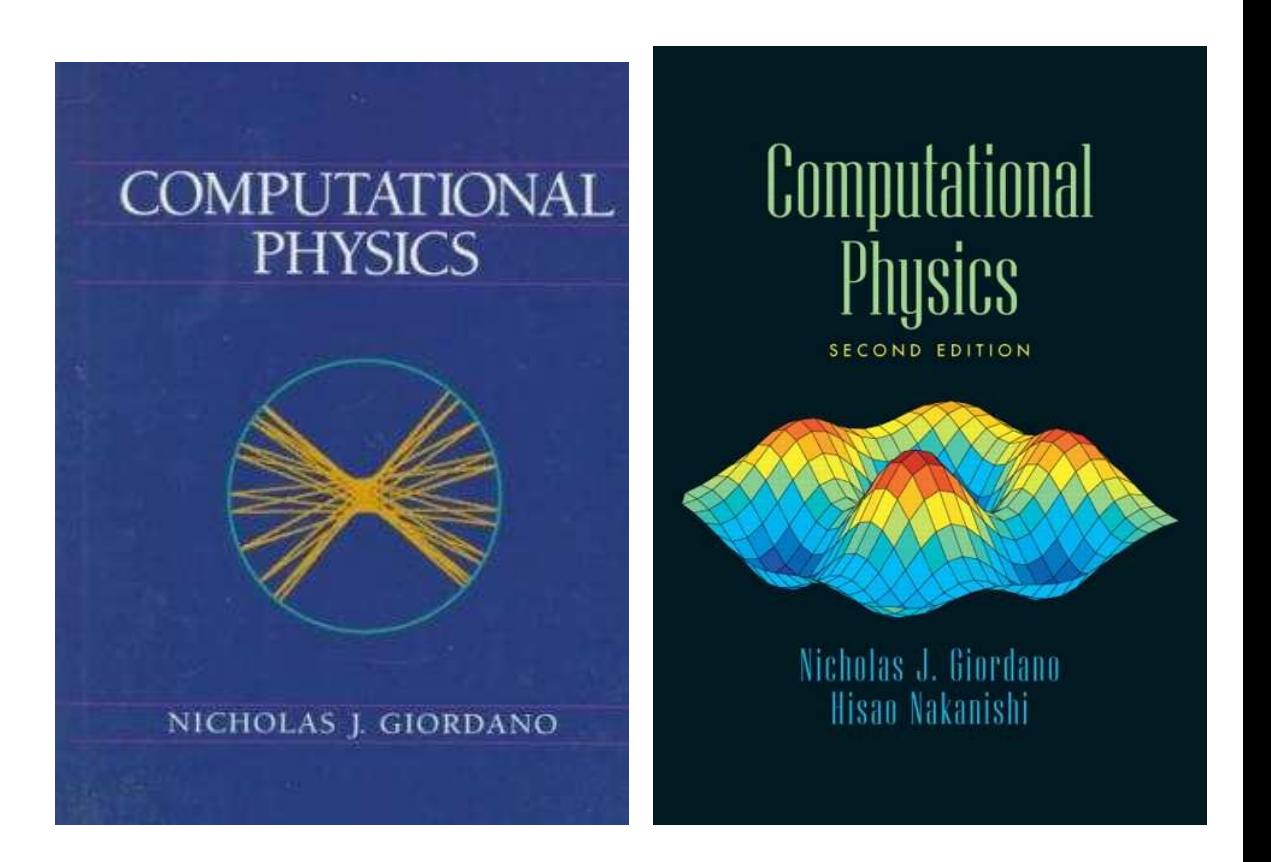

![](_page_7_Picture_4.jpeg)

### "Física Computacional"?

#### $\mathcal{L}_{\mathcal{A}}$ **Passo 1 – Modelagem de Sistemas Físicos**

Representação de um sistema a partir de <u>*regras*</u> básicas que descrevem seu comportamento nas *escalas apropriadas*.

### **Passo 2 – Computação**

Utilização de **métodos computacionais** para calcular propriedades mensuráveis a partir das regras concebidas no modelo.

A qualidade dos resultados computacionais é sempre limitada. Seja pela precisão dos métodos, seja pela hipóteses do modelo.

 $\mathcal{L}$ **Passo 3 – Validação do modelo e resultados.**

Em Física, a palavra final <u>se*mpre*</u> vem do experimento!

## Objetivos da disciplina

- T Apresentar *métodos computacionais* utilizados para a simulação *de sistemas físicos* e resolver <u>numericamente</u> os problemas que surgem em física, astronomia, engenharias, bem como em outras áreas afins.
- Método-base: aprendizado indutivo.

Utilização da solução de problemas na contrução do aprendizado.

A <u>necessidade</u> nos leva à assimilação de conceitos e à construção de novos conhecimentos!

A pesquisa científica funciona desta forma!

### Conceitos básicos

<u>Algorítmo</u> vs <u>Programa</u> (ou "código"):

- **Algorítmo:** processo passo-a-passo para realizar uma tarefa (cálculo, processo, etc.)
- T **Programa:** uma série de instruções ou comandos passados a uma unidade de processamento (computador, tablet, smartphone, etc...)
- Um algorítmo não necessita necessariamente de um programa! Exemplos: Como chegar à Ala I?→ algorítmo. Multiplique 2344 x 435 =?  $\rightarrow$  algorítmo. Fatore 432  $\rightarrow$  algorítmo.

### Exemplo: Dinâmica Clássica

![](_page_11_Picture_1.jpeg)

![](_page_11_Picture_2.jpeg)

![](_page_11_Figure_3.jpeg)

![](_page_11_Figure_4.jpeg)

### Exemplo: Caos e fractais

![](_page_12_Picture_1.jpeg)

### Exemplo: Matéria condensada (muitos corpos)

![](_page_13_Figure_1.jpeg)